# VI extensions

6. května 2019

B4M36PUI/BE4M36PUI — Planning for Artificial Intelligence

- Review of MDP concepts
- Value Iteration algorithm
- VI extensions

# <span id="page-2-0"></span>[Review of last tutorial](#page-2-0)

# Value function of a policy

Look at the following definition of a value function of a policy for inifnite-horizon MDP. It contains multiple mistakes, correct them on a piece of paper:

#### Def: Value function of a policy for infinite-horizon MDP

Assume infinite horizon MDP with  $\gamma \in [0, 100]$ . Then let Value function of a policy  $\pi$  for every state  $s \in S$  be defined as

$$
V^{\pi}(s) = \sum_{s' \in S} R(s, \pi(s), s')R(s, \pi(s), s') + \gamma \pi(s')
$$

## Value function of a policy

Look at the following definition of a value function of a policy for inifnite-horizon MDP. It contains multiple mistakes, correct them on a piece of paper:

#### Def: Value function of a policy for infinite-horizon MDP

Assume infinite horizon MDP with  $\gamma \in [0, 100]$ . Then let Value function of a policy  $\pi$  for every state  $s \in S$  be defined as

$$
V^{\pi}(s) = \sum_{s' \in S} R(s, \pi(s), s')R(s, \pi(s), s') + \gamma \pi(s')
$$

$$
\gamma \in [0,1)
$$
  

$$
V^{\pi}(s) = \sum_{s' \in S} T(s, \pi(s), s')[R(s, \pi(s), s') + \gamma V^{\pi}(s')]
$$

## Value function of a policy

Look at the following definition of a value function of a policy for inifnite-horizon MDP. It contains multiple mistakes, correct them on a piece of paper:

#### Def: Value function of a policy for infinite-horizon MDP

Assume infinite horizon MDP with  $\gamma \in [0, 100]$ . Then let Value function of a policy  $\pi$  for every state  $s \in S$  be defined as

$$
V^{\pi}(s) = \sum_{s' \in S} R(s, \pi(s), s')R(s, \pi(s), s') + \gamma \pi(s')
$$

$$
\gamma \in [0,1)
$$
  

$$
V^{\pi}(s) = \sum_{s' \in S} T(s, \pi(s), s')[R(s, \pi(s), s') + \gamma V^{\pi}(s')]
$$

Question: Difference to def. of an optimal value function?

### Bellman Equations

Write down equations for finding a value function of a policy  $\pi$ . How would you solve these equations?

$$
\mathcal{T}(S_0,a_0,S_1)=0.6
$$

$$
\mathcal{T}(S_0,a_0,S_2)=0.4
$$

 $\bullet$  T:  $\mathcal{T}(S_1, a_1, S_3) = 1$  $T(S_2, a_2, S_3) = 0.7$  $T(S_2, a_2, S_0) = 0.3$ •  $R: R(S_2, a_2, S_3) = 4$  $R(S_0, a_0, S_1) = 5$  $R(S_0, a_0, S_2) = 2$  $R(S_1, a_1, S_3) = 1$  $R(S_2, a_2, S_0) = 3$  $R(S_1, a_3, S_4) = 4$  $R(S_2, a_4, S_3) = 10$ 

- $S: S_0, S_1, S_2, S_3, S_4$
- A:  $a_0$ ,  $a_1$ ,  $a_2$ ,  $a_3$ ,  $a_4$ )

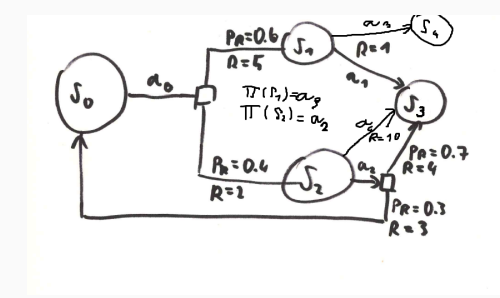

<span id="page-7-0"></span>[Value Iteration](#page-7-0)

Basic algorithm for finding solution of Bellman Equations iteratively.

- 1. initialize  $V_0$  arbitrarily for each state, e.g to 0, set  $n = 0$
- 2. Set  $n = n + 1$ .
- 3. Compute Bellman Backup, i.e. for each  $s \in S$ :

3.1  $V_n(s) = \max_{a \in A} \sum_{s' \in S} T(s, a, s') [R(s, a, s') + \gamma V_{n-1}(s')]$ 

4. GOTO 2.

Robot Emil-like domain. Assuming  $\gamma = 1$ . Using VI, initializing  $\forall s \; V_0(s) = 0$ , calculate  $V_1$ ,  $V_2$ ,  $V_3$  for the nine states around  $+10$  tile.

- Moving into edges gives -1 reward
- Moving onto marked tiles gives corresponding reward

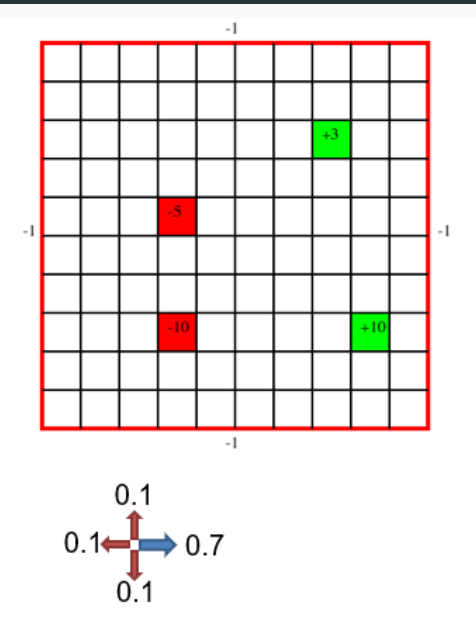

Basic algorithm for finding solution of Bellman Equations iteratively.

- 1. initialize  $V_0$  arbitrarily for each state, e.g to 0, set  $n = 0$
- 2. Set  $n = n + 1$ .
- 3. Compute Bellman Backup, i.e. for each  $s \in S$ :
	- 3.1  $V_n(s) = \max_{a \in A} \sum_{s' \in S} T(s, a, s') [R(s, a, s') + \gamma V_{n-1}(s')]$
- 4. GOTO 2.

Question: Does it converge? How fast? When do we stop?

### Def: Residual

Residual of value function  $V_n$  from  $V_{n+1}$  at state  $s \in S$  is defined by:

$$
Res^{V_n}(s)=|V_n(s)-V_{n+1}(s)|
$$

### Def: Residual

Residual of value function  $V_n$  from  $V_{n+1}$  at state  $s \in S$  is defined by:

$$
Res^{V_n}(s)=|V_n(s)-V_{n+1}(s)|
$$

Residual of value function  $V$  from  $V'$  is given by:

$$
Res^{V_n} = ||V_n - V_{n+1}||_{\infty} = \max_{s} |V_n(s) - V_{n+1}(s)|
$$

Stopping criterion: When residual of consecutive value functions is below low value of  $\epsilon$ :

$$
||V_n - V_{n+1}|| < \epsilon
$$

However, this does not imply  $\epsilon$  distance of value of greedy policy from optimal value function.

Stopping criterion: When residual of consecutive value functions is below low value of  $\epsilon$ :

$$
||V_n - V_{n+1}|| < \epsilon
$$

However, this does not imply  $\epsilon$  distance of value of greedy policy from optimal value function.

Theorems for general MDP exist of form:

 $V_n$ ,  $V^*$ as above  $\implies \forall s |V_n(s) - V^*(s)| < \epsilon$ (Some MDP dependent term)

Stopping criterion: When residual of consecutive value functions is below low value of  $\epsilon$ :

$$
||V_n - V_{n+1}|| < \epsilon
$$

However, this does not imply  $\epsilon$  distance of value of greedy policy from optimal value function.

Theorems for general MDP exist of form:

 $V_n$ ,  $V^*$ as above  $\implies \forall s |V_n(s) - V^*(s)| < \epsilon$ (Some MDP dependent term)

In case of discounted ( $\gamma$  < 1) infinite-horizon MDPs:

$$
V_n, V^* \text{as above} \implies \forall s \ |V_n(s) - V^*(s)| < 2\frac{\epsilon \gamma}{1-\gamma}
$$

- 1. initialize  $V_0$  arbitrarily for each state, e.g to 0, set  $n = 0$
- 2. Set  $n = n + 1$ .
- 3. Compute Bellman Backup, i.e. for each  $s \in S$ :
	- 3.1  $V_n(s) = \max_{a \in A} \sum_{s' \in S} T(s, a, s') [R(s, a, s') + \gamma V_{n-1}(s')]$
	- 3.2 Calculate residual  $Res = \max_{s \in S} |V_n(s) V_{n-1}(s)|$
- 4. if  $res > \epsilon$  GOTO 2. else TERMINATE
- 1. initialize  $V_0$  arbitrarily for each state, e.g to 0, set  $n = 0$
- 2. Set  $n = n + 1$ .
- 3. Compute Bellman Backup, i.e. for each  $s \in S$ :
	- 3.1  $V_n(s) = \max_{a \in A} \sum_{s' \in S} T(s, a, s') [R(s, a, s') + \gamma V_{n-1}(s')]$
	- 3.2 Calculate residual  $Res = \max_{s \in S} |V_n(s) V_{n-1}(s)|$
- 4. if  $res > \epsilon$  GOTO 2. else TERMINATE

Question: What is the policy?

- 1. initialize  $V_0$  arbitrarily for each state, e.g to 0, set  $n = 0$
- 2. Set  $n = n + 1$ .
- 3. Compute Bellman Backup, i.e. for each  $s \in S$ :
	- 3.1  $V_n(s) = \max_{a \in A} \sum_{s' \in S} T(s, a, s') [R(s, a, s') + \gamma V_{n-1}(s')]$
	- 3.2 Calculate residual  $Res = \max_{s \in S} |V_n(s) V_{n-1}(s)|$
- 4. if  $res > \epsilon$  GOTO 2. else TERMINATE

Question: What is the policy?

• Greedy policy  $\pi_n^V$  is the policy given as argmax of  $V_n$ .

- Convergence: VI converges from any initialization (unlike PI)
- Termination: when residual is "small"
- Convergence: VI converges from any initialization (unlike PI)
- Termination: when residual is "small"

Question: What are the memory requirements of VI?

- Convergence: VI converges from any initialization (unlike PI)
- Termination: when residual is "small"

Question: What are the memory requirements of VI?

• Value of each state needs to be stored twice

<span id="page-22-0"></span>[VI extensions](#page-22-0)

### Another beautiful MDP example

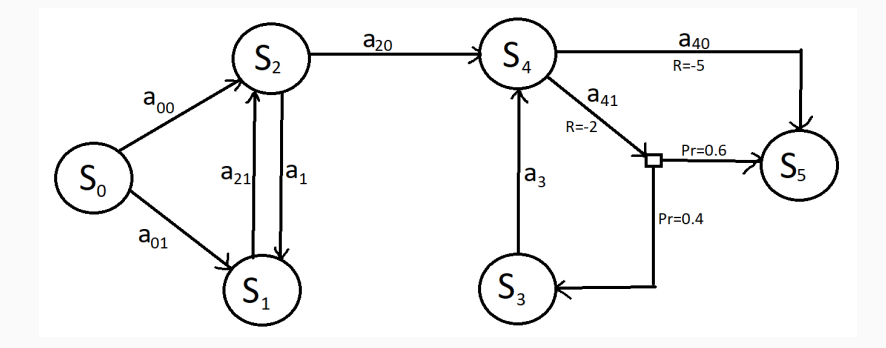

• All undeclared rewards are -1

**Task:** Initialize VI with negative distance to  $S_5$  and calculate first 3 iterations of VI, with state ordering  $S_0$  to  $S_5$ 

- 1. initialize  $V_0$  arbitrarily for each state, e.g to 0
- 2. While  $Res^V > \epsilon$ , do:
	- 2.1 pick some state s
	- 2.2 Bellman backup  $V(s) \leftarrow \max_{a \in A} \sum_{s' \in S} T(s, a, s') [R(s, a, s') + \gamma V(s')]$
	- 2.3 Update residual at s  $Res^V(s) = |V_{old}(s) V_{new}(s)|$
- 1. initialize  $V_0$  arbitrarily for each state, e.g to 0
- 2. While  $Res^V > \epsilon$ , do:
	- 2.1 pick some state s
	- 2.2 Bellman backup  $V(s) \leftarrow \max_{a \in A} \sum_{s' \in S} T(s, a, s') [R(s, a, s') + \gamma V(s')]$
	- 2.3 Update residual at s  $Res^V(s) = |V_{old}(s) V_{new}(s)|$

Question: Memory requirements compared to VI?

- 1. initialize  $V_0$  arbitrarily for each state, e.g to 0
- 2. While  $Res^V > \epsilon$ , do:
	- 2.1 pick some state s
	- 2.2 Bellman backup  $V(s) \leftarrow \max_{a \in A} \sum_{s' \in S} T(s, a, s') [R(s, a, s') + \gamma V(s')]$
	- 2.3 Update residual at s  $Res^V(s) = |V_{old}(s) V_{new}(s)|$

Question: Memory requirements compared to VI?

Question: Convergence condition?

• Asymptotic as VI under condition that every state visited  $\infty$  often.

- 1. initialize  $V_0$  arbitrarily for each state, e.g to 0
- 2. While  $Res^V > \epsilon$ , do:
	- 2.1 pick some state s
	- 2.2 Bellman backup  $V(s) \leftarrow \max_{a \in A} \sum_{s' \in S} T(s, a, s') [R(s, a, s') + \gamma V(s')]$
	- 2.3 Update residual at s  $Res^V(s) = |V_{old}(s) V_{new}(s)|$

Question: Memory requirements compared to VI?

Question: Convergence condition?

• Asymptotic as VI under condition that every state visited  $\infty$  often.

Question: How to pick s in 2.1?

• Simplest is Gauss-Seidel VI, that is run AVI over all states iteratively

• Build priority queue of states to update  $\rightarrow$  Prioritized Sweeping VI. Update states in the order of the queue. Priority function:

 $\text{priority}_{PS}(s) \leftarrow \max\{\text{priority}_{PS}(s), \max_{a \in A} \{ T(s, a, s') \text{Res}^{V}(s') \} \}$ 

• Build priority queue of states to update  $\rightarrow$  Prioritized Sweeping VI. Update states in the order of the queue. Priority function:

```
\text{priority}_{PS}(s) \leftarrow \max\{\text{priority}_{PS}(s), \max_{a \in A} \{ T(s, a, s') \text{Res}^{V}(s') \} \}
```
EXAMPLE ON BOARD

• Build priority queue of states to update  $\rightarrow$  Prioritized Sweeping VI. Update states in the order of the queue. Priority function:

```
\text{priority}_{PS}(s) \leftarrow \max\{\text{priority}_{PS}(s), \max_{a \in A} \{ T(s, a, s') \text{Res}^{V}(s') \} \}
```
EXAMPLE ON BOARD

Convergence?

• Build priority queue of states to update  $\rightarrow$  Prioritized Sweeping VI. Update states in the order of the queue. Priority function:

```
\text{priority}_{PS}(s) \leftarrow \max\{\text{priority}_{PS}(s), \max_{a \in A} \{ T(s, a, s') \text{Res}^{V}(s') \} \}
```
EXAMPLE ON BOARD

Convergence?

• If all states start with non-zero priority

• Build priority queue of states to update  $\rightarrow$  Prioritized Sweeping VI. Update states in the order of the queue. Priority function:

```
\text{priority}_{PS}(s) \leftarrow \max\{\text{priority}_{PS}(s), \max_{a \in A} \{ T(s, a, s') \text{Res}^{V}(s') \} \}
```
EXAMPLE ON BOARD

Convergence?

- If all states start with non-zero priority
- OR If you interleave regular VI sweeps with Prioritized VI

• Example is Topological VI

• Example is Topological VI

Topological VI:

- 1. Find acyclic paritioning (by finding strongly connected components in the graph)
- 2. Run VI in each partition to convergence backward from terminal states

• Example is Topological VI

Topological VI:

- 1. Find acyclic paritioning (by finding strongly connected components in the graph)
- 2. Run VI in each partition to convergence backward from terminal states

Question: Why acyclic partitioning?

• Example is Topological VI

Topological VI:

- 1. Find acyclic paritioning (by finding strongly connected components in the graph)
- 2. Run VI in each partition to convergence backward from terminal states

Question: Why acyclic partitioning? EXAMPLE ON BOARD